## Cloud On-Demand Print

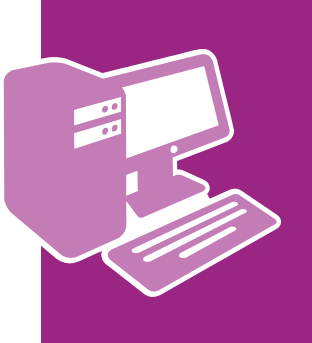

## 大橋病院図書室デスクトップ端末 からの印刷方法 (2021/04/01~)

※ 印刷するにはインターネットに接続している必要があります。 ※ OCEAN専用端末からは印刷できません。

## プリンタードライバーを使ってファイルを登録します

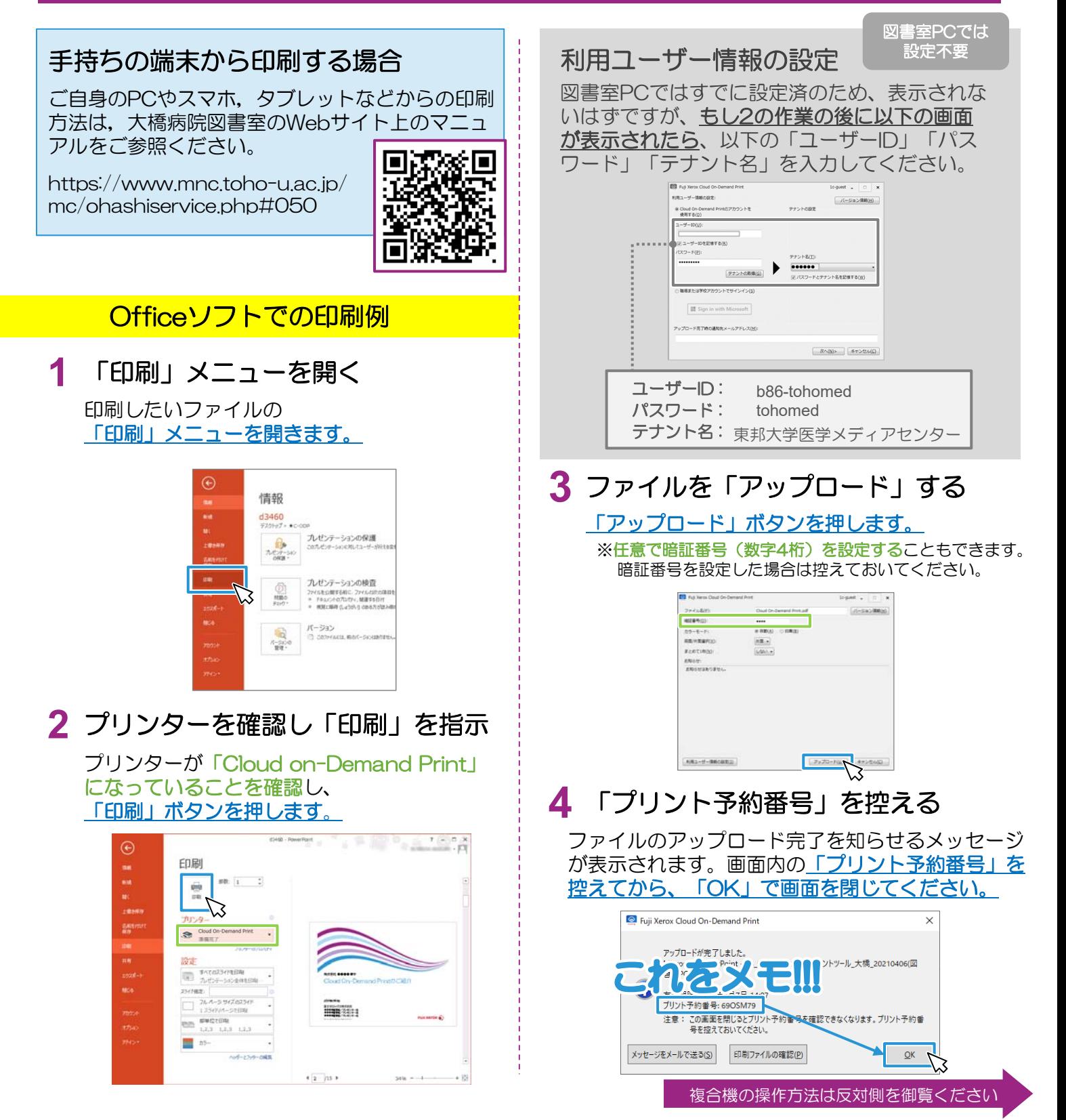

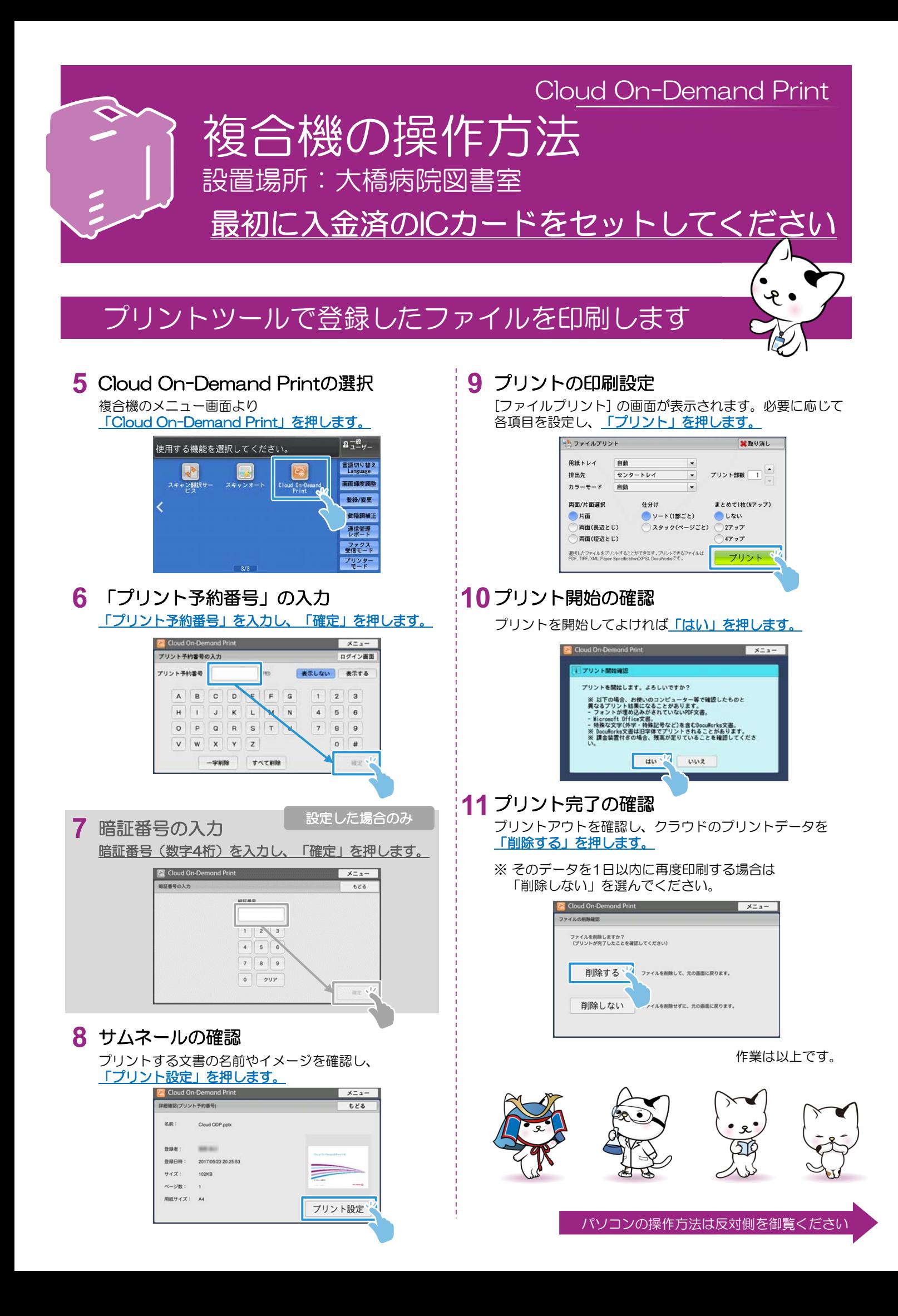